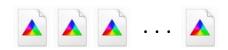

1. DeviceN ICC profiles.
One for each DeviceN
color space of interest.
Can be created by
measurement or from
a mixing model.

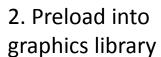

## **Graphics Library**

4. When DeviceN color space encountered, check DeviceN ICC profiles. See Figure 2.

[/DeviceN
[ /Orange /Green /Blue ]
/DeviceCMYK
tintTransform
]

Document with a DeviceN color space

3. Load and parse document to render